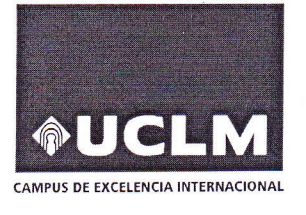

Evaluación para Acceso a la Universidad

## Convocatoria de 2018

## Materia: MATEMÁTICAS II

Instrucciones: El estudiante deberá contestar a una de las dos opciones propuestas A o B. Dentro de cada opción el estudiante elegirá cuatro ejercicios entre los cinco propuestos. Los ejercicios deben redactarse con claridad, detalladamente y razonando las respuestas. Se puede utilizar cualquier tipo de calculadora. Cada ejercicio completo puntúa 2,5 puntos. Duración de la prueba: 90 minutos.

### PROPUESTA A

1A. a) Enuncia el teorema de Bolzano y justifica razonadamente que la gráfica de la función  $f(x) = x^{15} + x + 1$  corta al eje OX al menos una vez en el intervalo [-1,1]. (1,5 puntos) b) Calcula razonadamente el número exacto de puntos de corte con el eje  $OX$  cuando x recorre toda la  $recta real. (1 punto)$ 

2A. Calcula razonadamente las siguientes integrales:

a) 
$$
\int_0^{\pi} (x^2 - 1) \cos x \ dx
$$
 b)  $\int \frac{e^x}{e^{2x} + e^x - 2} dx$  (1,25 puntos por integral)

**Nota:** En la integral b) puede ayudarte hacer el cambio de variable  $e^x = t$ .

3A. a) Discute el siguiente sistema de ecuaciones lineales en función del parámetro  $a \in \mathbb{R}$ 

$$
\begin{array}{ccc}\nx + 3y - az &= 4 \\
x + ay + z &= 2 \\
x + 4y - 5z &= 6\n\end{array}
$$
\n(1,5 puntos)

b) Resuélvelo razonadamente para el valor  $a = 2$ . (1 punto)

**4A.** Dado el plano  $\alpha \equiv 4x + 2y + 4z - 15 = 0$  y el punto  $A(2, -3, 1)$ :

a) Calcula la distancia del punto A al plano  $\alpha$ . (1 punto)

b) Calcula razonadamente el lugar geométrico de los puntos del espacio cuya distancia al plano  $\alpha$  sea igual que la distancia del punto A al plano  $\alpha$ . (1,5 puntos)

5A. a) Una planta industrial tiene tres máquinas. La máquina A produce 500 condensadores diarios, con un 3 % de defectuosos, la máquina B produce 700 con un 4 % de defectuosos y la C produce 800 con un 2% de defectuosos. Al final del día se elige un condensador al azar.

al) Calcula razonadamente la probabilidad de que sea defectuoso. (0,75 puntos)

a2) Si es defectuoso, calcula razonadamente la probabilidad de que haya sido producido por la máquina

## $A. (0,5 \text{ puntos})$

b) Lanzamos un dado perfecto cinco veces. Sea X la variable "Número de múltiplos de tres que pueden salir".

- b1) Calcula razonadamente la media y la desviación típica de la variable X. (0,75 puntos)
- b2) Calcula razonadamente la probabilidad de obtener cuatro o más múltiplos de tres. (0,5 puntos)

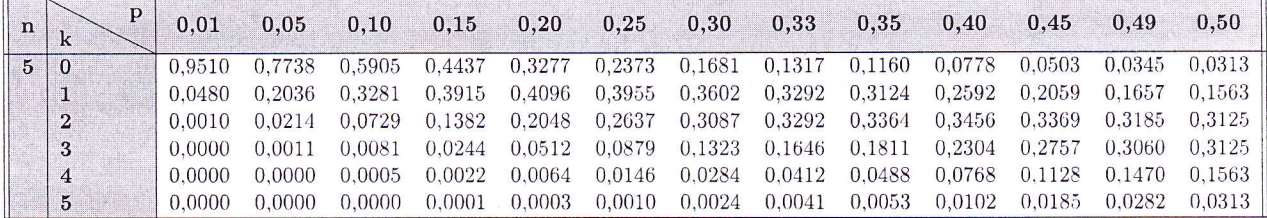

Junio de 2018

 $\vec{Cipri}$ 

| Propuesta A                                                                                                    |
|----------------------------------------------------------------------------------------------------|
| (1) a) Teorema de Bolzano                                                                                                    |
| 5: { $(x)$ e, continuous en [a, b] y en los extreme del inkrado tema<br>values de Signo confario, entonce) $\exists c(a,b): f(c)=0$ .                                                                             |
| 1a function $f(x) = x^{15} + x + 4$ e, una función polinemica, laego continua                                                                                                    |
| 2e, IR, y por tanto, continua en [-4, 4].                                                                                                    |
| 2e, IR, y por tanto, continua en [-4, 4].                                                                                                    |
| 2e, IR, y por tanto, continua en [-4, 4].                                                                                                    |
| 2e, IR, y por tanto de teorum de Bolzano $\exists c \in (-3, 4)$ tal que $f(c) = 0$ , eito es,<br>f(a) = 3 > 0                                                                                                    |
| 2e, Q, oclo, G, A, a je (0) x en el pruto, que du el teorum de Bolzano, Esbo e,<br>golo, co, ta, a eje (0) x en el pruto, que du el teorum de Bolzano, Esbo e,<br>f sebo, co, fa, a eje (0) x an e <sup>2</sup> . |
| 2A) a) $\int_{0}^{x} (x^{2}-4) cos x dx$                                                                                                    |
| $\int (x^{2}-1) cos x dx = \begin{bmatrix} u = x^{2}-4 & -1 & du = 2x dx \\ dv = cos x dx & -1 & v = \end{bmatrix} cos x dx = seix \end{bmatrix} =$                                                               |
| $= (x^{2}-1) seinx - \int -x cos x - y - (-cos x dx) = \begin{bmatrix} x^{2}-3 \end{bmatrix} seinx - \int -x cos x - y - z \end{bmatrix} =$                                                                       |
| $= (x^{2}-1) seinx - [-x cos x - y - (-cos x dx)]$                                                                                                    |
| $\int_{0}^{\pi} (x^{2}-1) cos x dx = [(x^{2}-1) sin x + x cos x - 3x - y - 1] = (x^{2}-1) sin x + x cos x - 3x - 3x - 3x - 3x - 3x - 3x -$                                                                        |

 $\begin{picture}(20,20) \put(0,0){\line(1,0){10}} \put(15,0){\line(1,0){10}} \put(15,0){\line(1,0){10}} \put(15,0){\line(1,0){10}} \put(15,0){\line(1,0){10}} \put(15,0){\line(1,0){10}} \put(15,0){\line(1,0){10}} \put(15,0){\line(1,0){10}} \put(15,0){\line(1,0){10}} \put(15,0){\line(1,0){10}} \put(15,0){\line(1,0){10}} \put(15,0){\line(1$ 

b) 
$$
\int \frac{e^{x}}{e^{2x} + e^{x} - 2} dx = \left[ \frac{1}{4} - e^{x} dx \right] = \int \frac{4}{1^{2} + 1 - 2} dx = \frac{1}{4} - \frac{1}{4} + \frac{1}{4} = \frac{(1 + i)A + (1 - i)B}{(1 + i)(1 + i)} \Rightarrow (1 + i)A + (1 - i)B = 1 \Rightarrow 1 \Rightarrow 1^{2} + 1 - 2 = 0 \Rightarrow t = \frac{1}{2} - 2 \Rightarrow t = \frac{1}{2} - 2 \Rightarrow t = \frac{1}{2} - 3 \Rightarrow t = \frac{1}{2} - 1 \Rightarrow t = \frac{1}{2} - 1 \Rightarrow t = \frac
$$

 $\widehat{z}$ 

 $\bigcirc$ 

(5A) a) Nombramos los sucesos:

A = condensador productido per la máquina A 
$$
\rightarrow
$$
 P(A) =  $\frac{500}{2000} = \frac{4}{\pi}$   
\nB = 1  
\nC = 1  
\nD = el condensador en defextnos  
\nD = el condensador en defextnos  
\nD<sub>0,03</sub> a) P(D) = P(A) P(P/A) + P(B) P(P/B) +  
\nA<sub>4</sub>  $\rightarrow$  D<sub>0,03</sub> a) P(D) = P(A) P(P/A) + P(B) P(P/B) +  
\nA<sub>4</sub>  $\rightarrow$  D<sub>0,03</sub> a) P(D) = P(A) P(P/A) + P(B) P(P/B) +  
\nB<sub>4</sub>  $\rightarrow$  D<sub>0,04</sub> =  $\frac{59}{2000} = 0.0295$  a) la probabilidad de que sea  
\nB<sub>4</sub>  $\rightarrow$  D<sub>0,04</sub> =  $\frac{59}{2000} = 0.0295$  a) la probabilidad de que seu  
\n $\rightarrow$  B<sub>0,05</sub> a) P(A/D) =  $\frac{P(AND)}{P(DD)} = \frac{\frac{4}{900} \cdot 0.03}{\frac{690}{2000}} = \frac{45}{\frac{69}{200}}$   
\nD<sub>0,05</sub> a) pobabilidad de que sea Afeduose sí lo ha  
\npoducido la unóguina A.  
\nb) X = n<sup>2</sup> le múltiplos de 3 que pueden sahir  
\nX  $\rightarrow$  B(5,  $\frac{2}{6}$ )  $\begin{cases} n = 5 \frac{1}{6} = \frac{2}{3} \\ p = \frac{2}{6} = \frac{1}{3} \end{cases}$  ya que los múltiplos de 3 son 3y 6  
\nb) P(A) He dia : EZ = np = 5 $\frac{1}{3} = \frac{5}{3}$   
\nDesúación típica :  $\sigma = +\sqrt{npq} = \sqrt{5\cdot\frac{1}{3} \cdot \frac{2}{3}} = \sqrt{\frac{16}{9}}$   
\nb2) P(X>4) = P(X = 4) + P(X = 5) = 0,0412 + 0,0041 = 0,0453

 $\vec{Cipri}$ 

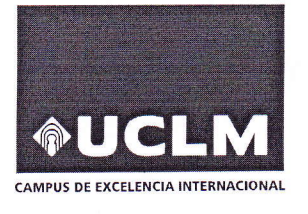

Evaluación para Acceso a la Universidad

## Convocatoria de 2018

# Materia: MATEMÁTICAS II

Instrucciones: El estudiante deberá contestar a una de las dos opciones propuestas A o B. Dentro de cada opción el estudiante elegirá cuatro ejercicios entre los cinco propuestos. Los ejercicios deben redactarse con claridad, detalladamente y razonando las respuestas. Se puede utilizar cualquier tipo de calculadora. Cada ejercicio completo puntúa 2,5 puntos. Duración de la prueba: 90 minutos.

### PROPUESTA B

1B. a) Prueba que cualquiera que sea la constante a la función  $f(x) = x^3 - 5x^2 + 7x + a$  cumple las hipótesis del teorema de Rolle en el intervalo  $[1,3]$ .  $(0,75 \text{ puntos})$ 

b) Calcula razonadamente un punto del intervalo abierto (1,3) cuya existencia asegura el teorema de Rolle.  $(0,75 \text{ puntos})$ 

c) Calcula razonadamente los puntos de la gráfica  $f(x) = x^3 - 5x^2 + 7x$  donde la recta tangente tenga la misma pendiente que la recta  $y = 4x + 2$ . (1 punto)

**2B.** Dadas las funciones  $f(x) = 2xe^{-x}$  y  $g(x) = x^2e^{-x}$ , calcula razonadamente el área del recinto cerrado limitado por las gráficas de esas funciones. (2,5 puntos)

3B. a) Encuentra los valores del parámetro  $a \in \mathbb{R}$  para que la siguiente matriz tenga inversa.

$$
A = \begin{pmatrix} a-1 & 1 & -1 \\ 0 & a-2 & 1 \\ a & 0 & 2 \end{pmatrix}
$$
 (1 punto)

b) Para  $a = 2$  calcula razonadamente  $A^{-1}$  y comprueba el resultado. (1 punto)

c) Para  $a = 0$  calcula razonadamente el valor de los determinantes  $|A^{-1}|$  y [2A]. (0,5 puntos)

**4B.** Dados los vectores  $\vec{u} = (0, 1, 1), \vec{v} = (1, 1, -1)$  y  $\vec{w} = (2, 0, 3)$ :

a) Determina el valor de  $\lambda \in \mathbb{R}$  tal que el vector  $\vec{u} - \lambda \vec{v}$  sea perpendicular a  $\vec{w}$ . (1 punto)

b) Son linealmente dependientes los vectores  $\vec{u}, \vec{v}$  y  $\vec{w}$ ? Razona la respuesta. (0,5 puntos)

c) Encuentra razonadamente las ecuaciones implícitas o cartesianas de la recta que pase por el punto  $P(2,0,2)$  y que sea perpendicular simultáneamente a los vectores  $\vec{u}$  y  $\vec{v}$ . (1 punto)

5B. a) El 60% del censo de una ciudad son mujeres. Las preferencias de las mujeres por los tres partidos que se presentan son: el 30% vota a A, el 50% a B y el resto a C; mientras que entre los hombres las preferencia son: el 10 % vota a A, el 60 % a B y el resto a C. Elegida al azar una persona del censo, calcula razonadamente la probabilidad de:

- a1) Ser hombre y votante de  $C. (0,75 \text{ puntos})$
- a2) Si resultó ser votante de B, que sea mujer. (0,5 puntos)

b) Las notas que se han obtenido por 1000 opositores han seguido una distribución normal de media 4,05 y desviación típica 2,5.

- b1) ¿Cuántos opositores han superado el 5? Razona la respuesta. (0,75 puntos)
- b2) Si tenemos que adjudicar 330 plazas, calcula razonadamente la nota de corte. (0,5 puntos)

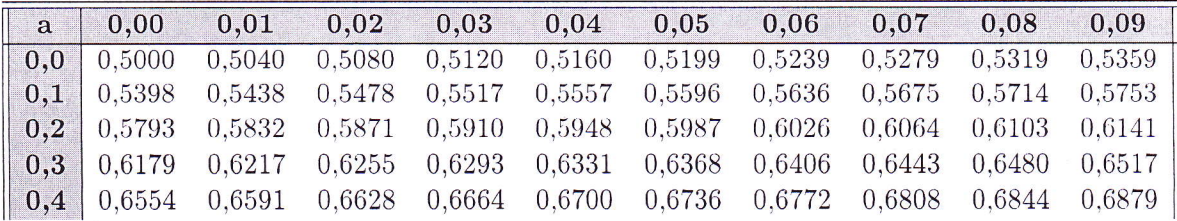

| Propuesta B                                                                                                    | June de 2018 | Cipri |
|----------------------------------------------------------------------------------------------------|--------------|-------|
| (AB) a) $f(x) = x^3 - 5x^2 + 7x + 3$                                                                                                    |              |       |
| Conva $f$ e <sub>1</sub> una función polinómica, e <sub>1</sub> contrúma y derivable en IR, duego en parlicula e <sub>2</sub> continuen en [1,3] y derivable en (1,3). |              |       |
| Veamos que $f(1) = f(3)$ :                                                                                                    |              |       |
| $f(4) = 4 - 5 + 7 + 4 = 3 + 3$                                                                                                    |              |       |
| $f(3) = 27 - 5 \cdot 9 + 7 \cdot 3 + 4 = 3 + 3$                                                                                                    |              |       |
| $f(5) = 27 - 5 \cdot 9 + 7 \cdot 3 + 4 = 3 + 3$                                                                                                    |              |       |
| 10) $f'(x) = 3x^2 - 10x + 7 = 0 \Rightarrow x = \begin{cases} 4 \\ f'$ \n                                                                                              |              |       |
| $f'(x) = 3x^2 - 10x + 7 = 0 \Rightarrow x = \begin{cases} 4 \\ f'$ \n                                                                                                  |              |       |
| $f'(x) = 4 \Rightarrow 3x^2 - 10x + 7 = 4 \Rightarrow 3x^2 - 10x + 3 = 0 \Rightarrow x = \begin{cases} 4 \\ 3 \end{cases}$ \n                                          |              |       |
| $f'(x) = 4 \Rightarrow 3x^2 - 10x + 7 = 4 \Rightarrow 3x^2 - 10x + 3 = 0 \Rightarrow x = \begin{cases} 4 \\ 3 \end{cases}$ \n                                          |              |       |
| $f'(x) = 4 = 2xe^{-x}$                                                                                                    |              |       |
| $g(x) = x^2e^{-x}$                                                                                                    |              |       |
| $g(x) = x^2e^{-x}$                                                                                                    |              |       |
| $g(x) = x^2e^{-x}$                                                                                                    |              |       |
| $g(x) = x^2e^{-x} \Rightarrow (2x - x^2)e^{-x} = 0 \Rightarrow \text{Sum}(x)$                                                                                          |              |       |
| $2$                                                                                                    |              |       |

$$
\frac{A'_{re}a}{A = \int_{0}^{z} (2xe^{-x} - x^{2}e^{-x}) dx = \int_{0}^{z} (2x - x^{2})e^{-x} dx = F(z) - F(0) = He^{-z}u^{2}
$$
\n
$$
\int (2x - x^{2})e^{-x} dx = \left[ u = 2x - x^{2} \implies du = (2 - 2x)dx \right]
$$
\n
$$
= (2x - x^{2})e^{-x} + \int (2 - 2x)e^{-x} dx = \left[ u = 2 - 2x \implies du = -2dx \right]
$$
\n
$$
= (2x - x^{2})e^{-x} + \int (2 - 2x)e^{-x} dx = \left[ u = 2 - 2x \implies du = -2dx \right]
$$
\n
$$
= \left[ \frac{u}{dx} = e^{-x}dx \implies v = -e^{-x} \implies u = -2 \implies u = -2 \
$$

$$
=-(2x-x^{2})e^{-x}-(2-2x)e^{-x}-\int 2e^{-x} dx =
$$
\n
$$
=-(2x-x^{2})e^{-x}-(2-2x)e^{-x}+2e^{-x}=x^{2}e^{-x}=F(x)
$$
\n
$$
F(0)=0
$$
\n
$$
F(2)=He^{-2}
$$
\n
$$
(3B) 3)  $\exists A^{-2} \iff |A| \neq 0$ \n
$$
|A| = \begin{vmatrix} a-a & a & -a \\ 0 & a-a & a \\ a & 0 & 2 \end{vmatrix} = 2(a-1)(a-2)+a+a(a-2)=3a^{2}-3a+4=0 \Rightarrow
$$
\n
$$
\Rightarrow a=\begin{pmatrix} 4/3 \\ 1 \end{pmatrix}
$$
\n
$$
b) a=2
$$
\n
$$
(A)T = \begin{pmatrix} 4 & 1 & -1 \\ 0 & 0 & 1 \\ 2 & 0 & 2 \end{pmatrix} \cdot \frac{4\pi}{3} \cdot \frac{4}{3} \cdot \frac{4}{3} = \frac{2(a-1)(a-2)+a+4(a-2)}{2(a-2)(a-2)} = \frac{2a^{2}-3a+4}{2(a-2)} = 3\frac{a^{2}-3a+4}{2(a-2)} = 3\frac{a^{2}-3a+4}{2(a-2)}
$$
$$

$$
\text{red}_A \text{ pedida } \epsilon_3
$$
\n
$$
\Gamma \equiv \frac{X-2}{-2} = \frac{Y}{1} = \frac{Z-2}{-2} \Rightarrow \begin{cases} \frac{X-2}{-2} = \frac{Y}{1} \Rightarrow \begin{cases} X+2Y-2=0 \\ \frac{X-2}{-2} = \frac{Z-2}{-1} \end{cases} = \frac{Y+2Z-2=0}{-1} \end{cases}
$$

(EB) Nombramus los success

\n
$$
M = \text{ser mayier}
$$
\n
$$
H = \text{ser hombre}
$$
\n
$$
A = \text{volar al partide A}
$$
\n
$$
B = \frac{1}{n} \cdot \frac{1}{n} \cdot \frac{1}{n} \cdot B_{0,4}
$$
\n
$$
C = \frac{1}{n} \cdot \frac{1}{n} \cdot \frac{1}{n} \cdot C_{0,3}
$$
\n
$$
C = \frac{1}{n} \cdot \frac{1}{n} \cdot \frac{1}{n} \cdot C_{0,3}
$$

a) 
$$
P(H \cap C) = P(H)P(\frac{C}{H}) = O_{1}4 \cdot 0.3 = \frac{O_{1}12}{O_{1}54}
$$
  
\na)  $P(M/B) = \frac{P(M \cap B)}{P(B)} = \frac{O_{1}6 \cdot 0.65}{O_{1}54} = \frac{O_{1}5}{O_{1}54}$   
\n $P(B) = P(M)P(\frac{B}{H}) + P(H)P(\frac{B}{H}) = O_{1}6 \cdot 0.5 + O_{1}4 \cdot 0.6 = O_{1}54$   
\nb)  $X = n_2I$  abkenda,  $X \sim N(l_4.05, 2.5)$   
\nb)  $X = n_2I$  abkenda,  $X \sim N(l_4.05, 2.5)$   
\n $= 1 - O_{1}6480 = O_{1}3520$   
\nminando en h haba  
\n0.3570 · 3000 = 330 = 670  
\n $P(Z < z) = O_{1}670 \Rightarrow (buscando en h-hbl_0) z = O_{1}44 \Rightarrow \frac{X - U_{1}05}{2.5} = O_{1}44 = 0$   
\n $\Rightarrow X = O_{1}44 \cdot 2.5 + 4.5 = 5.15$ 

 $(4)$ 

 $\sim$